# THE MOST FUNCTIONAL STRATEGY IN MODERN HISTORY

# A ROUTE TO A HIGH-IMPACT JOURNAL ARTICLE

# THE MOST FUNCTIONAL STRATEGY IN MODERN HISTORY

# A ROUTE TO A HIGH-IMPACT JOURNAL ARTICLE

**AUTHORED BY** 

WAN SHARUZI WAN HARUN KUMARAN KADIRGAMA DEVARAJAN RAMASAMY NORAZLIANIE SAZALI

Penerbit Universiti Malaysia Pahang Al-Sultan Abdullah Kuantan 2023

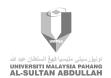

## Penerbit Publisher

### Copyright ©Universiti Malaysia Pahang Al-Sultan Abdullah, 2023

First Published, September 2023

### All right reserved.

Apart from fair dealing for the purpose of study, research, criticism or review, as permitted under the Copyright Act, no part of this book may be reproduced, stored on a retrieval system, or transmitted, in any form or by any means, electronic, mechanical, photocopying, recording or otherwise, without the prior written permission from Penerbit Universiti Malaysia Pahang Al-Sultan Abdullah, Lebuh Persiaran Tun Khalil Yaakob, 26300 Gambang, Kuantan, Pahang Darul Makmur.

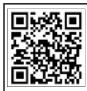

Cataloguing-in-Publication Data Perpustakaan Negara Malaysia A catalogue record for this book is available from the National Library of Malaysia

ISBN 978-967-2831-95-2

Director Penerbit : Dr. Mel
Editor : A. R. Aria
Proofreader : A. R. Aria & D. Aziz
Graphic Designer : R. W. Chamie
Administration : A. Azianti & N. A. Ayan

Sales & Marketing: N. H.

Share | Like | Tag Online Shop: https://msha.ke/penerbitump Official Page (FB) : Penerbit UMPSA Official IG : Penerbitumpsa

### Published By

### Penerbit

Universiti Malaysia Pahang Al-Sultan Abdullah Lebuh Persiaran Tun Khalil Yaakob, 26300 Gambang, Kuantan, Pahang Darul Makmur. Tel: 09-431 5034

### Printing

### M PRINT SOLUTION

NO.38-1, Jalan PBS 14/8, Taman Perindustrian Bukit Serdang, 43300 Seri Kembangan, Selangor Darul Ehsan. Tel: 03 - 8959 6132 Email: mprint09@gmail.com

### **DISCLAIMER**

This book contains valuable information for readers seeking to make informed decisions. However, it is crucial to seek the advice of professionals (such as legal or financial advisors) before making any decisions based on the content of this book.

Please note that some links included in this book may benefit us financially. The book also features information, products or services from third-party sources, and we do not assume responsibility or liability for their accuracy or opinions. Conducting due diligence and independently verifying all information, products and services before making any business decisions are essential.

Reproducing, transmitting or selling any part of this book without the author's written consent are prohibited. Readers of this book should carefully consider their business decisions and seek the guidance of qualified professionals. We are not responsible for the success or failure of your business decisions related to the information presented in this book.

We appreciate your understanding and hope this book provides valuable insights for future endeavours.

### **DECLARATION**

This book is a product of our hard work and dedication, and we take full responsibility for its contents. We aim to provide aspiring professional authors with the necessary tools and knowledge to prepare high-quality research publications. By citing all sources and providing proper references, we have ensured that the information presented in this book is accurate and reliable. The content of this book has the potential to inspire researchers to become professional authors sooner than they ever thought possible. It is important to note that any false statements made in this declaration may have legal consequences.

### **DEDICATION**

Introducing a book that took over five years to complete, from 2018 to 2023, dedicated to guide readers on publishing articles in high-impact journals like never before. This book represents the collective practical experience of a group of professional authors who have successfully prepared excellent research publications in highly reputable research journals.

The book's approach to the commonisation of complex requirements in various high-impact journals into an easy hands-on guideline was made possible by recognising the internet and online journal databases. Therefore, this book is specifically written for the 21st-century generation, students, researchers, scientists and academicians that aim to publish their works mainly in high-impact journals.

Through simple and practical four-phase approaches, the book will direct readers to understand, practise and experience the magical four-phase strategy: *Horizon identification*, *Data mining*, *Gravitation* and *Showtime*. This approach was developed from the collection of success stories from authors who had previously struggled to meet the high standards set by reputable journals. Nevertheless, they could finally turn their research publications into high-quality works within a few months and continue further.

This book is a must-read for students, researchers, scientists and academicians who want to publish their research works in high-impact journals. With the four-phase formula of research publication strategy demonstrated in this book, they will feel complete and confident in their publishing journey.

# **TABLE OF CONTENTS**

| DISCLAIMER                                       | <b>v</b>  |
|--------------------------------------------------|-----------|
| DECLARATION DEDICATION                           | vii<br>ix |
| TABLE OF CONTENT                                 | xi        |
| LIST OF FIGURES                                  | xiv       |
| LIST OF TABLES                                   | xxix      |
| PREFACE                                          | xxxi      |
|                                                  |           |
| CHAPTER 1 INTRODUCTION                           | 1         |
| Rationale                                        | 1         |
| The Scope                                        | 1         |
| Introduction                                     | 2         |
| What is a Journal Article?                       | 4         |
| What is a High-Impact Journal Article?           | 5         |
| CHAPTER 2                                        |           |
| THE HIGH-IMPACT JOURNAL ARTICLE                  | 7         |
| Who are the familiar authors?                    | 7         |
| Purpose of Writing a High-Impact Journal Article | 8         |
| Why Publish in High-Impact Journals?             | 9         |
| Level of Hardship                                | 10        |
| Research and Review Articles vs. Conference      | 12        |
| Proceedings Paper                                | 12        |
| CHAPTER 3                                        |           |
| INDEXER FOR ONLINE DATABASES                     | 15        |
| The Pyramid Index                                | 18        |
| Scopus vs. Web of Science (WoS)                  | 20        |

| CHAPTER 4                                 |     |
|-------------------------------------------|-----|
| THE CREDIBLE IMPACT AND RANKING           |     |
| PLATFORM                                  | 23  |
| How Good is an Impact Score of a Journal? | 24  |
| The Journal Quartile (Q1, Q2, Q3 and Q4)  | 26  |
| The Publication Strategy                  | 27  |
| ine i demoderen eurdeegy                  |     |
| CHAPTER 5                                 |     |
| THE PUBLISHER                             | 31  |
|                                           |     |
| CHAPTER 6                                 |     |
| THE H-INDEX AND I-INDEX                   | 33  |
| The H-Index                               | 33  |
| The I-Index                               | 36  |
|                                           |     |
| CHAPTER 7                                 |     |
| THE FOUR-PHASE PRACTICAL STRATEGY         | 39  |
| Phase 1: Horizon Establishment            | 40  |
| Step 1: Utilise Credible Databases.       | 41  |
| Step 2: Use the suitable access pass.     | 42  |
| Step 3: Keywords Metering                 | 51  |
| Journal - Sciencedirect.com               | 59  |
| Phase 2: Data Mining                      | 67  |
| The Master Table                          | 68  |
| Maturing Phase                            | 73  |
| Table Tabulation Technique                | 75  |
| Phase 3: Gravitate                        | 86  |
| Split into Sub-Tables                     | 87  |
| Trend Analysis                            | 88  |
| Compilation                               | 94  |
| Creativity and Innovation                 | 95  |
| Phase 4: Showtime                         | 99  |
| The Ecosystem                             | 103 |
| The Preparation                           | 105 |
| CHAPTER 8                                 |     |
| THE REALITY                               | 220 |

| GLOSSARY           | 235 |
|--------------------|-----|
| BIBLIOGRAPHY       | 237 |
| AUTHORS' BIOGRAPHY | 243 |

# **LIST OF FIGURES**

| Figure 1.1:    | Four most common article types indexed by the Scopus database. <i>Export Date:</i> Dec 15, 2022 | 29  |
|----------------|-------------------------------------------------------------------------------------------------|-----|
| Figure 1.2:    | Four most common article types indexed by the WoS database.                                     | 2)  |
|                | Export Date: Dec 15, 2022                                                                       | 29  |
| Figure 2.1:    | Top five authors for high-impact                                                                | 22  |
| E: 2 2         | journal article.                                                                                | 33  |
| Figure 2.2:    | Typical journal article writing                                                                 |     |
|                | purposes by various groups of                                                                   | 25  |
| Et 2.2         | authors.                                                                                        | 35  |
| Figure 2.3:    | Motivations of publishing in high-                                                              | 26  |
| E: 2.4         | impact journals.                                                                                | 36  |
| Figure 2.4:    | High and low citable journal                                                                    | 0.6 |
| T: 0.5         | article types.                                                                                  | 36  |
| Figure 2.5:    | Level of difficulty for the four                                                                | 20  |
| Ti 0.663       | typical journal article types.                                                                  | 38  |
| Figure 2.6(a): | Conference proceedings papers                                                                   |     |
|                | vs. research & review articles. (1                                                              |     |
| Fi 0.663       | of 2)                                                                                           | 39  |
| Figure 2.6(b): | Conference proceedings papers                                                                   |     |
|                | vs. research & review articles. (2                                                              |     |
|                | of 2)                                                                                           | 40  |
| Figure 3.1:    | Abundancy of journal articles                                                                   |     |
|                | available on online platforms.                                                                  | 41  |
| Figure 3.2:    | Various platforms for journal                                                                   |     |
|                | article indexing.                                                                               | 44  |
| Figure 3.3:    | The pyramid index.                                                                              | 46  |
| Figure 3.4:    | The Scopus vs. WoS online                                                                       |     |
|                | databases.                                                                                      | 47  |
| Figure 4.1     | How good is the journal?                                                                        | 51  |

| Figure 4.2      | Example of a high-impact journal indexed by WoS. <i>Clarivate Journal Citation Reports dataset updated</i>               |    |
|-----------------|----------------------------------------------------------------------------------------------------|----|
|                 | Nov 25, 2022                                                                                                    | 53 |
| Figure 4.3      | The publication strategy for a high-impact journal article.                                                              | 55 |
| Figure 5.1      | Various publishers for journal articles.                                                                                 | 57 |
| Figure 6.1      | <i>h</i> -index as a metric to measure the author's performance.                                                         | 60 |
| Figure 6.2      | Three common platforms for the <i>h</i> -index.                                                                          | 61 |
| Figure 6.3      | Common comparative trend of the <i>h</i> -index score for three platforms based on the individual                        | 01 |
| D' <b>5</b> 4 4 | author.                                                                                                    | 62 |
| Figure 7.1.1    | The four-phase practical strategy towards publishing a high-                                                             |    |
| Figure 7.1.2    | impact journal article.  Scopus and WoS are the most preferred online databases for                                      | 66 |
| Figure 7.1.3    | high-impact journal articles. The snapshot of the homepage of ScienceDirect's website as of 26                           | 68 |
| Figure 7.1.4    | November, 22. The online database's access                                                                               | 69 |
| rigure 7.1.1    | pass.                                                                                                    | 69 |
| Figure 7.1.5    | Reasons for using ScienceDirect as an access website for                                                                 |    |
| Figure 7.1.6    | searching journal articles.  Sample of Elsevier's journal article showing article title, affiliation, abstract, keywords | 70 |
| Figure 7.1.7    | and introduction sections. Sample of Elsevier's journal article showing material, method                                 | 72 |
|                 | or experiment section.                                                                                                   | 73 |

| Figure 7.1.8                   | Sample of Elsevier's journal article showing results and     |     |
|--------------------------------|--------------------------------------------------------------|-----|
|                                | discussion section.                                          | 74  |
| Figure 7.1.9                   | Sample of Elsevier's journal                                 |     |
|                                | article showing the conclusion                               |     |
|                                | section.                                                     | 75  |
| Figure 7.1.10                  | Sample of Elsevier's journal                                 |     |
|                                | article showing                                              |     |
|                                | acknowledgement and                                          | 7.0 |
| D: 7.4.44                      | references section.                                          | 76  |
| Figure 7.1.11                  | Keywords metering: Step (a)                                  | 78  |
| Figure 7.1.12                  | Keywords metering: Steps (b)                                 | 70  |
| F: 7 1 1 2                     | and (c)                                                      | 79  |
| Figure 7.1.13                  | Keywords metering: Step (d)                                  | 80  |
| Figure 7.1.14                  | Keywords metering: Step (e)                                  | 82  |
| Figure 7.1.15                  | Trend of published papers based                              | 82  |
| Eiguno 7 1 16                  | on the selected keywords.                                    | 84  |
| Figure 7.1.16                  | Keywords metering: Step (f)                                  | 86  |
| Figure 7.1.17                  | Keywords metering: Step (g) Keywords metering: Step (h)      | 86  |
| Figure 7.1.18                  |                                                              | 89  |
| Figure 7.1.19<br>Figure 7.1.20 | Keywords metering: Step (i) Keywords metering: Step (j)      | 90  |
| Figure 7.1.21                  | Keywords metering: Step (I)                                  | 90  |
| Figure 7.1.21                  | Keywords metering: Step (k) Keywords metering: Steps (l) and | 90  |
| rigure 7.1.22                  | (m)                                                          | 91  |
| Figure 7.1.23                  | Keywords metering: Step (n)                                  | 91  |
| Figure 7.1.23                  | Keywords metering: Step (ii)                                 | 92  |
| Figure 7.1.25                  | Summary of Step 3 (Keywords                                  | 92  |
| Figure 7.1.25                  | metering)                                                    | 92  |
| Figure 7.2.1                   | The illustration of a master table.                          | 99  |
| Figure 7.2.2                   | The three stages of maturing                                 | ,,  |
| 1 iguit 7.2.2                  | phase for a master table.                                    | 101 |
| Figure 7.2.3                   | The review perimeter section of a                            | 101 |
| 116416 7.2.5                   | master table (Section A).                                    | 102 |
| Figure 7.2.4                   | The master table tabulation                                  | 102 |
| 1.0010 / 1211                  | section (A, B and C).                                        | 103 |
| Figure 7.2.5                   | A tabulation technique for                                   | 200 |
| O                              | Segment G.                                                   | 104 |
|                                | <b>U</b>                                                     |     |

| Figure 7.2.6  | Sample of tabulated data for Segment G.                                                                | 105                               |
|---------------|----------------------------------------------------------------------------------------------------|-----------------------------------|
| Figure 7.2.7  | Sample of spot (usually sixth section of journal article) to extract data for Segment S – 1 of 5.      | 105                               |
| Figure 7.2.8  | Sample of spot (usually sixth section of journal article) to extract data for Segment S – 2 of 5.      | 103                               |
| Figure 7.2.9  | Sample of spot (usually sixth section of journal article) to extract data for Segment S – 3 of         |                                   |
| Figure 7.2.10 | 5. Sample of spot (usually sixth section of journal article) to extract data for Segment S – 4 of 5.   | 106<br>107                        |
| Figure 7.2.11 | Sample of spot (usually sixth section of journal article) to extract data for Segment S – 5 of         |                                   |
| Figure 7.2.12 | 5. Sample of tabulated data for Segment S.                                                             | <ul><li>107</li><li>108</li></ul> |
| Figure 7.2.13 | Sample of spot (usually seventh section of journal article) to extract data for Segment R – 1 of       |                                   |
| Figure 7.2.14 | 2. Sample of spot (usually seventh section of journal article) to extract data for Segment R – 2 of 2. | 109<br>109                        |
| Figure 7.2.15 | Sample tabulated data for Segment R.                                                                   | 110                               |
| Figure 7.2.16 | Sample of spot (usually fifth section [introduction] of journal article) to extract data for           |                                   |
|               | Segment N.                                                                                             | 111                               |

| O .                                                                                                    | 111                               |
|----------------------------------------------------------------------------------------------------|-----------------------------------|
| Figure 7.3.1 Sample of a sub-table extracted                                                                                                |                                   |
| Figure 7.3.2 Sample of an upward research interest trend for 2011 to 2022.  The research field is additive manufacturing of polymer         | 113                               |
| Figure 7.3.3 Sample trend from the master table for the five most influential researchers in the research field                             | 115                               |
| Figure 7.3.4 P1 is the most utilised process technique in the selected                                                                      | 116                               |
| research field from 2011 to 2022.  Figure 7.3.5 The most utilised research materials for the selected field                                 | 117                               |
| Figure 7.3.6 Sample trend of the typical research results reported for the                                                                  | 118                               |
| selected field from 2011 to 2022. Figure 7.3.7 Sample trend of the typical research challenges reported for the selected field from 2011 to | 118                               |
| Figure 7.3.8 Sample trend of the typical research applications reported for the selected field from 2011                                    | 119                               |
| to 2022.  Figure 7.3.9  A sample of compiled data presented in a table and published in a high-impact                                       | 120                               |
| journal.  Figure 7.3.10  A sample of compiled data presented in a table and published in a high-impact                                      | <ul><li>120</li><li>121</li></ul> |

| Figure 7.3.11   | A sample of flowchart published     |     |
|-----------------|-------------------------------------|-----|
|                 | in a high-impact journal.           | 122 |
| Figure 7.3.12   | A sample of chart published in a    |     |
|                 | high-impact journal.                | 123 |
| Figure 7.3.13   | A sample of illustration            |     |
|                 | published in a high-impact          |     |
|                 | journal.                            | 124 |
| Figure 7.3.14   | A sample of creative diagram        |     |
| J               | published in a high-impact          |     |
|                 | journal.                            | 125 |
| Figure 7.4 (i)  | Comparison between research         |     |
|                 | and review articles.                | 127 |
| Figure 7.4 (ii) | The joint anatomy of high-impact    |     |
| 118410 /11 (11) | journal research and review         |     |
|                 | articles, except the sixth and      |     |
|                 | seventh elements, which are the     |     |
|                 | methodology, and the results and    |     |
|                 | discussion to review scope and      |     |
|                 | results, respectively.              | 128 |
| Figure 7.4.1    | The responsibilities of typical     | 120 |
| rigure 7.1.1    | editorial board.                    | 130 |
| Figure 7.4.2    | The ecosystem for a journal         | 130 |
| rigure 7.4.2    | article published in high-impact    | 131 |
|                 | journals.                           | 131 |
| Figure 7.4.3    | The necessary professional tools    |     |
| rigule 7.4.5    | for article writing to be published |     |
|                 | in high-impact journals.            | 132 |
| Eiguro 7 4 4    | The official logo of the research   | 132 |
| Figure 7.4.4    |                                     |     |
|                 | organisation that developed the     | 134 |
| F: 7 4 F        | GPT language model.                 | 134 |
| Figure 7.4.5    | The selection of one or two high-   |     |
|                 | quality article(s) as referred      |     |
|                 | articles for the reverse            | 400 |
| D. 5.46         | engineering process.                | 139 |
| Figure 7.4.6    | Three approaches to propose a       |     |
|                 | title and ToC for a new high-       |     |
| n               | impact journal article.             | 140 |
| Figure 7.4.7    | Sample of the referred article's    |     |
|                 | title.                              | 141 |

| Figure 7.4.8  | Sample of the referred article' ToC 1st of 24th.                                                | 141 |
|---------------|-------------------------------------------------------------------------------------------------|-----|
| Figure 7.4.9  | Sample of the referred article' ToC 2 <sup>nd</sup> and 3 <sup>rd</sup> of 24 <sup>th</sup> .   | 142 |
| Figure 7.4.10 | Sample of the referred article' ToC 4th and 5th of 24th.                                        | 142 |
| Figure 7.4.11 | Sample of the referred article' ToC 6th of 24th.                                                | 143 |
| Figure 7.4.12 | Sample of the referred article' ToC 7 <sup>th</sup> of 24 <sup>th</sup> .                       | 143 |
| Figure 7.4.13 | Sample of the referred article' ToC 8 <sup>th</sup> of 24 <sup>th</sup> .                       | 144 |
| Figure 7.4.14 | Sample of the referred article' ToC 9 <sup>th</sup> of 24 <sup>th</sup> .                       | 144 |
| Figure 7.4.15 | Sample of the referred article' ToC 10 <sup>th</sup> of 24 <sup>th</sup> .                      | 145 |
| Figure 7.4.16 | Sample of the referred article' ToC 11 <sup>th</sup> of 24 <sup>th</sup> .                      | 145 |
| Figure 7.4.17 | Sample of the referred article' ToC 12th, 13th and 14th of 24th.                                | 146 |
| Figure 7.4.18 | Sample of the referred article' ToC 15 <sup>th</sup> of 24 <sup>th</sup> .                      | 146 |
| Figure 7.4.19 | Sample of the referred article' ToC 16 <sup>th</sup> of 24 <sup>th</sup> .                      | 147 |
| Figure 7.4.20 | Sample of the referred article' ToC 17 <sup>th</sup> of 24 <sup>th</sup> .                      | 147 |
| Figure 7.4.21 | Sample of the referred article' ToC 18th and 19th of 24th.                                      | 148 |
| Figure 7.4.22 | Sample of the referred article' ToC 20th of 24th.                                               | 148 |
| Figure 7.4.23 | Sample of the referred article' ToC 21st of 24th.                                               | 149 |
| Figure 7.4.24 | Sample of the referred article' ToC 22 <sup>nd</sup> of 24 <sup>th</sup> .                      | 149 |
| Figure 7.4.25 | Sample of the referred article' ToC 23 <sup>rd</sup> and 24 <sup>th</sup> of 24 <sup>th</sup> . | 150 |
| Figure 7.4.26 | The summary of submitting journal identification.                                               | 155 |

| Figure 7.4.27 | The standard article building blocks of a high-quality journal article.                                                                           | 157 |
|---------------|----------------------------------------------------------------------------------------------------|-----|
| Figure 7.4.28 | Components of the specialised content of a high-quality review article.                                                                           | 157 |
| Figure 7.4.29 | Step 1 – On the front page of the Scopus website, click on the                                                                                    |     |
| Figure 7.4.30 | 'advanced document search' link.<br>Step 2 – Click on the 'compare<br>sources' link at the screen's top                                           | 159 |
| Figure 7.4.31 | right corner.  Steps 3 and 4 – On the third page, select the 'Source title' from the drop-down list. Follow by inserting the journal title on the | 159 |
| Figure 7.4.32 | 'enter title' blank.<br>Step 5 – Tick the correct journal<br>title from the search result list.<br>Select the Additive Manufacturing              | 160 |
| Figure 7.4.33 | journal. Step 6 – Repeat steps 3, 4 and 5 for the next journal title (Composites - Part A: Applied                                                | 161 |
| Figure 7.4.34 | Science and Manufacturing).  Step 7 – Repeat steps 3, 4 and 5 for the next journal title (Journal of Materials Processing                         | 161 |
| Figure 7.4.35 | Technology). The CiteScore for the three submitting journals for 2011 to                                                                          | 162 |
| Figure 7.4.36 | 2021. The number of documents published in the three submitting                                                                                   | 163 |
| Figure 7.4.37 | journals from 1996 to 2022. The number of citations obtained by each of the three submitting                                                      | 164 |
|               | journals from 1996 to 2022.                                                                                                    | 165 |

| Figure 7.4.38 | The percentage of the review articles published by each of the three submitting journals from 1996 to 2022. | 167 |
|---------------|----------------------------------------------------------------------------------------------------|-----|
| Figure 7.4.39 | The summary note for the high-<br>impact journal article title<br>component.                                | 170 |
| Figure 7.4.40 | Sample 1 of 3 of an article title from the high-impact journal.                                             | 171 |
| Figure 7.4.41 | Sample 2 of 3 of an article title from the high-impact journal.                                             | 172 |
| Figure 7.4.42 | Sample 3 of 3 of an article title from the high-impact journal.                                             | 173 |
| Figure 7.4.43 | The power of affiliation in a high-<br>impact journal article.                                              | 175 |
| Figure 7.4.44 | Sample of affiliation for a research article published in a high-impact journal. – 1 of 3.                  | 176 |
| Figure 7.4.45 | Sample of affiliation for a research article published in a                                                 | 170 |
| Figure 7.4.46 | high-impact journal. – 2 of 3.<br>Sample of affiliation for a review<br>article published in a high-impact  | 177 |
| Figure 7.4.47 | journal. – 3 of 3.  The abstract components for a typical high-impact journal                               | 178 |
| Figure 7.4.48 | article. Sample abstract of a research article published in a high-impact                                   | 180 |
| Figure 7.4.49 | journal. – 1 of 5.  Sample abstract of a review                                                             | 182 |
| Ü             | article published in a high-impact journal. – 2 of 5.                                                       | 184 |
| Figure 7.4.50 | Sample abstract of a review article published in a high-impact                                              | 186 |
| Figure 7.4.51 | journal. – 3 of 5.  Sample abstract of a review article published in a high-impact                          | 100 |
|               | journal. – 4 of 5.                                                                                          | 188 |

| Figure 7.4.52 | Sample abstract of a research article published in a high-impact                                                                          | 100        |
|---------------|----------------------------------------------------------------------------------------------------|------------|
| Figure 7.4.53 | journal. – 5 of 5.  Preference option for journal article searching offered on the ScienceDirect website.                                 | 190<br>190 |
| Figure 7.4.54 | Preference option for journal article searching offered on the                                                                            |            |
| Figure 7.4.55 | Scopus website. The typical rule of keyword design for an article.                                                                        | 191<br>193 |
| Figure 7.4.56 | Samples of keywords from the published article in high-impact                                                                             | 173        |
| Figure 7.4.57 | journals. The funnel diagram for an                                                                                                    | 194        |
|               | article's introduction section for a high-impact journal.                                                                                 | 196        |
| Figure 7.4.58 | The typical criteria of the introduction section of a high-                                                                               | 196        |
| Figure 7.4.59 | impact journal article.  Sample introduction of the research article published in a                                                       | 270        |
| Figure 7.4.60 | high-impact journal. – 1 of 5.  Sample introduction of the research article published in a                                                | 197        |
| Figure 7.4.61 | high-impact journal. – 2 of 5.<br>Sample introduction of the                                                                              | 200        |
| F' - 7.4.62   | research article published in a high-impact journal. – 3 of 5.                                                                            | 202        |
| Figure 7.4.62 | Sample introduction of the review article published in a high-impact journal. – 4 of 5.                                                   | 205        |
| Figure 7.4.63 | Sample introduction of the review article published in a                                                                                  | 203        |
| Figure 7.4.64 | high-impact journal. – 5 of 5.<br>The schematic of the primary<br>content section for both types of<br>journal articles; the research and | 208        |
|               | the review.                                                                                                    | 210        |

| Figure 7.4.65      | The essential information in the research article's primary     |     |
|--------------------|-----------------------------------------------------------------|-----|
|                    | content section.                                                | 216 |
| Figure 7.4.66      | Sample of the review scope and result from the published review |     |
|                    | article of the high-impact journal.                             | 218 |
| Figure 7.4.67      | A schematic diagram from first                                  |     |
|                    | reference                                                       | 220 |
| Figure 7.4.68      | A schematic diagram from second reference.                      | 220 |
| Figure 7.4.69      | A schematic diagram from third                                  |     |
| rigare 7.11.05     | reference.                                                      | 221 |
| Figure 7.4.70      | The new and original schematic                                  |     |
|                    | diagram resulted from blending                                  |     |
|                    | the three different referred                                    |     |
|                    | schematic diagrams (Figures                                     |     |
|                    | 7.4.67, 7.4.68 and 7.4.69)                                      |     |
|                    | through the reverse engineering                                 |     |
|                    | approach.                                                       | 221 |
| Figure 7.4.71      | Summary of the reverse                                          |     |
|                    | engineering approach for                                        |     |
|                    | producing a new and original                                    |     |
|                    | schematic diagram to be                                         |     |
|                    | published in high-impact journal.                               | 222 |
| Figure 7.4.72      | The essential information in the                                |     |
| S                  | review article's primary content                                |     |
|                    | section.                                                        | 222 |
| Figure 7.4.73      | A high-impact journal article's                                 |     |
| S                  | secret structure for the                                        |     |
|                    | discussion section.                                             | 224 |
| Figure 7.4.74 (a): | Sample of charts extracted from                                 |     |
|                    | the results and discussion section                              |     |
|                    | of a published research article in                              |     |
|                    | the Q1 journal.                                                 | 225 |
|                    |                                                                 |     |

| Figure 7.4.74 (b): | Sample of discussion structure                          |     |
|--------------------|---------------------------------------------------------|-----|
|                    | for the charts shown in Figure                          |     |
|                    | 7.4.74 (a) based on the three                           |     |
|                    | divisions (direct expression,                           |     |
|                    | indirect expression and other                           |     |
|                    | scholars).                                              | 226 |
| Figure 7.4.75 (a): | Sample of figures extracted from                        | 220 |
| 11guic 7.1.75 (a). | the results and discussion section                      |     |
|                    | of a published research article in                      |     |
|                    | the Q1 journal.                                         | 227 |
| Eiguno 7 4 75 (b). |                                                         | 221 |
| Figure 7.4.75 (b): | Sample of discussion structure                          |     |
|                    | for the figures shown in Figure                         |     |
|                    | 7.4.75 (a) based on the three                           |     |
|                    | divisions (direct expression,                           |     |
|                    | indirect expression and other                           |     |
|                    | scholars).                                              | 228 |
| Figure 7.4.76 (a): | Sample of charts extracted from                         |     |
|                    | the results and discussion section                      |     |
|                    | of a published research article in                      |     |
|                    | the Q1 journal.                                         | 229 |
| Figure 7.4.76 (b): | Sample of discussion structure                          |     |
|                    | for the figures shown in Figure                         |     |
|                    | 7.4.76 (a) based on the three                           |     |
|                    | divisions (direct expression,                           |     |
|                    | indirect expression and other                           |     |
|                    | scholars).                                              | 230 |
| Figure 7.4.77      | Takeaway tips for Q1 journal                            |     |
| J                  | article presentation standard.                          | 231 |
| Figure 7.4.78      | Takeaway tips for a concluding                          |     |
|                    | remark of most Q1 articles.                             | 232 |
| Figure 7.4.79      | Sample of conclusion passage                            |     |
| inguite / iii/ j   | extracted from a published                              |     |
|                    | review article in the Q1 journal.                       | 233 |
| Figure 7.4.80      | Sample of conclusion passage                            | 200 |
| rigure 7.4.00      | extracted from a published                              |     |
|                    | research article in the Q1 journal.                     | 234 |
| Figure 7 / 01      |                                                         | 434 |
| Figure 7.4.81      | Sample of conclusion passage extracted from a published |     |
|                    | •                                                       | 225 |
|                    | research article in the Q1 journal.                     | 235 |

| Figure 7.4.82  | The sample declaration of           |     |
|----------------|-------------------------------------|-----|
|                | competing interest was extracted    |     |
|                | from a published review article in  |     |
|                | the Q1 journal.                     | 236 |
| Figure 7.4.83  | The sample declaration of           |     |
| J              | competing interest was extracted    |     |
|                | from a published research article   |     |
|                | in the Q1 journal.                  | 236 |
| Figure 7.4.84  | The sample declaration of           |     |
| <b>6</b>       | competing interest was extracted    |     |
|                | from a published research article   |     |
|                | in the Q1 journal.                  | 237 |
| Figure 7.4.85  | Common content for                  |     |
| 1.8010 / 1.100 | acknowledgement of the journal      |     |
|                | article.                            | 238 |
| Figure 7.4.86  | Sample of acknowledgement           |     |
| 1.8010 / 1.100 | extracted from a published          |     |
|                | research article in the Q1 journal. | 238 |
| Figure 7.4.87  | Sample of acknowledgement           |     |
| 8              | extracted from a published          |     |
|                | research article in the Q1 journal. | 238 |
| Figure 7.4.88  | Sample of acknowledgement           |     |
| J              | extracted from a published          |     |
|                | review article in the Q1 journal.   | 239 |
| Figure 7.4.89  | Tips for managing the reference     |     |
| J              | lists for the articles to be        |     |
|                | published in a high-impact          |     |
|                | journal.                            | 239 |
| Figure 7.4.90  | Sample reference list (31           |     |
| J              | references) extracted from a        |     |
|                | published research article in the   |     |
|                | Q1 journal.                         | 241 |
| Figure 7.4.91  | Sample reference list (42           |     |
| <u> </u>       | references) extracted from a        |     |
|                | published research article in the   |     |
|                | Q1 journal.                         | 242 |

| Figure 7.4.92  | Sample reference list (225 references) extracted from a |             |
|----------------|---------------------------------------------------------|-------------|
|                | published review article in the Q1                      |             |
|                | journal.                                                | 243         |
| Figure 7.4.93  | The typical documents required                          |             |
|                | during the new submission cycle.                        | 244         |
| Figure 7.4.94  | Step 1 of the article submission.                       | 246         |
| Figure 7.4.95  | Step 2: Login using the author's                        |             |
|                | registered credentials.                                 | 247         |
| Figure 7.4.96  | Step 3: Click on the 'Submit New                        |             |
|                | Manuscript'.                                            | 247         |
| Figure 7.4.97  | Step 4: Select type of research                         |             |
|                | article: Review article or                              |             |
|                | Research paper (research                                |             |
|                | article).                                               | 248         |
| Figure 7.4.98  | Step 5: Upload all related                              |             |
|                | submission documents into the                           |             |
|                | system. Refer to Figure 169 for                         |             |
|                | the detail.                                             | 248         |
| Figure 7.4.99  | Step 6: Select three to five                            |             |
|                | classifications of the article's                        |             |
|                | areas of interest and                                   |             |
|                | specialisation.                                         | 249         |
| Figure 7.4.100 | Step 7: Additional information                          |             |
|                | related to the submission, such as                      |             |
|                | funding, dual publication                               |             |
|                | statement etc.                                          | 249         |
| Figure 7.4.101 | Step 8: The author may provide                          |             |
|                | additional comments to the                              |             |
|                | journal editor, if any, or leave it                     |             |
|                | blank.                                                  | 250         |
| Figure 7.4.102 | Step 9: Enter the journal article's                     |             |
|                | title.                                                  | 250         |
| Figure 7.4.103 | Step 10: Enter the journal                              |             |
| T              | article's abstract.                                     | 251         |
| Figure 7.4.104 | Step 11: Enter the journal                              | a <b></b> . |
|                | article's keywords.                                     | 251         |

| Figure 7.4.105 | Step 12: Enter the journal        |     |
|----------------|-----------------------------------|-----|
|                | article's authors' list and       |     |
|                | research funding information.     | 252 |
| Figure 7.4.106 | Step 13: Approve the submission   |     |
|                | by ticking 'I accept'.            | 252 |
| Figure 8.1     | The current trend for journal     |     |
| _              | article publication.              | 253 |
| Figure 8.2     | Typical excuses for not writing a |     |
| _              | journal article.                  | 256 |
| Figure 8.3     | Record or perish                  | 257 |

## **LIST OF TABLES**

| Table 3.1:  | Four categories of indexes for journal articles                        | 42  |
|-------------|------------------------------------------------------------------------|-----|
| Table 3.2:  | Comparison between Scopus and WoS online databases.                    | 48  |
| Table 4.1:  | Two most referred platforms for impact score and ranking of the        |     |
| Table 4.2:  | journals. The list of selected high-impact                             | 49  |
|             | journal titles indexed by Scopus and WoS as of Nov 25, 2022.           | 56  |
| Table 7.1:  | The search results vs. the research boundary.                          | 80  |
| Table 7.2:  | List of the journal title, its impact                                  | 00  |
|             | score and the quartile.                                                | 87  |
| Table 7.3:  | The website to identify the journal's quartile from the Scopus and WoS |     |
|             | databases.                                                             | 88  |
| Table 7.4:  | List of general information for a journal article.                     | 95  |
| Table 7.5:  | List of information in Segment S.                                      | 96  |
| Table 7.6:  | List of information in Segment R.                                      | 97  |
| Table 7.7:  | List of information in Segment N.                                      | 98  |
| Table 7.8:  | Indicator used in Section B in the                                     |     |
|             | master table.                                                          | 102 |
| Table 7.9:  | Sample of Option 3 of the reverse                                      |     |
|             | engineering approach.                                                  | 151 |
| Table 7.10: | The scoring table for prioritising the                                 |     |
|             | list of submitting journals based on                                   |     |
|             | the 2022 Scopus dataset.                                               | 168 |
| Table 7.11: | Recommended number of sentences                                        |     |
|             | for component of each abstract.                                        | 180 |

| Table 7.12: | A comparison between general and     |     |
|-------------|--------------------------------------|-----|
|             | specific keywords of polymer         |     |
|             | composite and additive               |     |
|             | manufacturing research field.        | 193 |
| Table 7.13: | The extracted summary of an          |     |
|             | introduction section from the sample |     |
|             | Q1 published research article (refer |     |
|             | to Figure 7.4.59).                   | 198 |
| Table 7.14: | The extracted summary of an          |     |
|             | introduction section from the sample |     |
|             | Q1 published research article (refer |     |
|             | to Figure 7.4.60).                   | 201 |
| Table 7.15: | The extracted summary of an          |     |
|             | introduction section from the sample |     |
|             | Q1 published research article (refer |     |
|             | to Figure 7.4.61).                   | 203 |
| Table 7.16: | The extracted summary of an          |     |
|             | introduction section from the sample |     |
|             | Q1 published research article (refer |     |
|             | to Figure 7.4.62).                   | 206 |
| Table 7.17: | The extracted summary of an          |     |
|             | introduction section from the sample |     |
|             | Q1 published review article (refer   |     |
|             | to Figure 7.4.63).                   | 209 |
| Table 7.18: | Development of the new research      |     |
|             | article's primary content structure. | 213 |
| Table 7.19: | The two most favoured reference      |     |
|             | management software.                 | 240 |

### **PREFACE**

The academic world is highly competitive, and publishing research in highly reputable journals is essential for any academician or scientist's career progression. However, publishing research papers in high-impact journals is daunting, especially for beginners, young researchers, postgraduate students and academicians. This is because it is not just about having excellent research work, it is also about knowing how to present it in a way that will make an impact.

This book, 'A Route to the High-impact Journal Article', is a comprehensive guide to help anyone achieve their publishing goals. It presents a step-by-step and hands-on strategy to publish complex research in highly reputable academic journals. In addition, the book focuses on the characteristics of research publications from a high-impact journal's point of view, ensuring your research work stands out and gets accepted.

As experienced university academicians and researchers who have published tremendous research publications worldwide in highly reputable journals, we have compiled our experiences and audience feedback into this book. As a result, the book contains simple, direct and workable steps that will help you publish high-quality research publications effortlessly.

Unlike other journal writing guides, this book is tailored to suit all levels of experience, whether you are a beginner or a seasoned researcher. With step-by-step instructions and practical tips, you will learn how to navigate the complex world of academic publishing and achieve your publishing dreams.

We have a success rate of 9 out of 10 authors and we guarantee that this book will be the missing link in your quest to become a professional author in research publications. So, do not let the challenges of academic publishing hold you back - take control of your career and reach for the top with 'A Route to the High-impact Journal Article.'